# **Nodal Analysis - Incidence Matrix A**

### **Example**

For the circuit shown below find the currents  $I_1$  to  $I_6$ , the voltage  $U_6$ , the input impedance  $Z_{\text{in}}$  and the voltage transfer  $K_{06} = U_6 / U_{01}$ . Use incidence matrix A to solve this task, when  $Z_1 = Z_6 = 50 \Omega$ ,  $Z_2 = Z_3 = -j \ 50 \Omega$ ,  $Z_4 = Z_5 = j \ 100 \Omega$ ,  $u_{01}(t) = 10 \cos{(\omega t)}$  V and  $\omega = 10^5$  rad/s.  $Z_1$  is the internal resistance of the source.

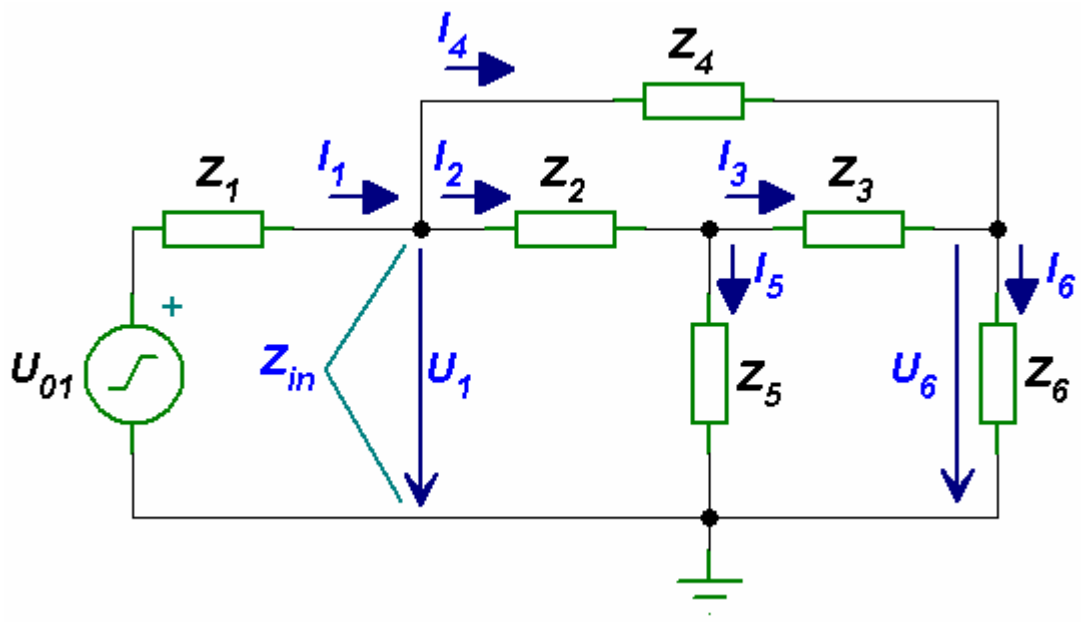

*Circuit with Voltage Source* 

#### *Solution*

After replacing the voltage source by the current source, we obtain the circuit shown below.

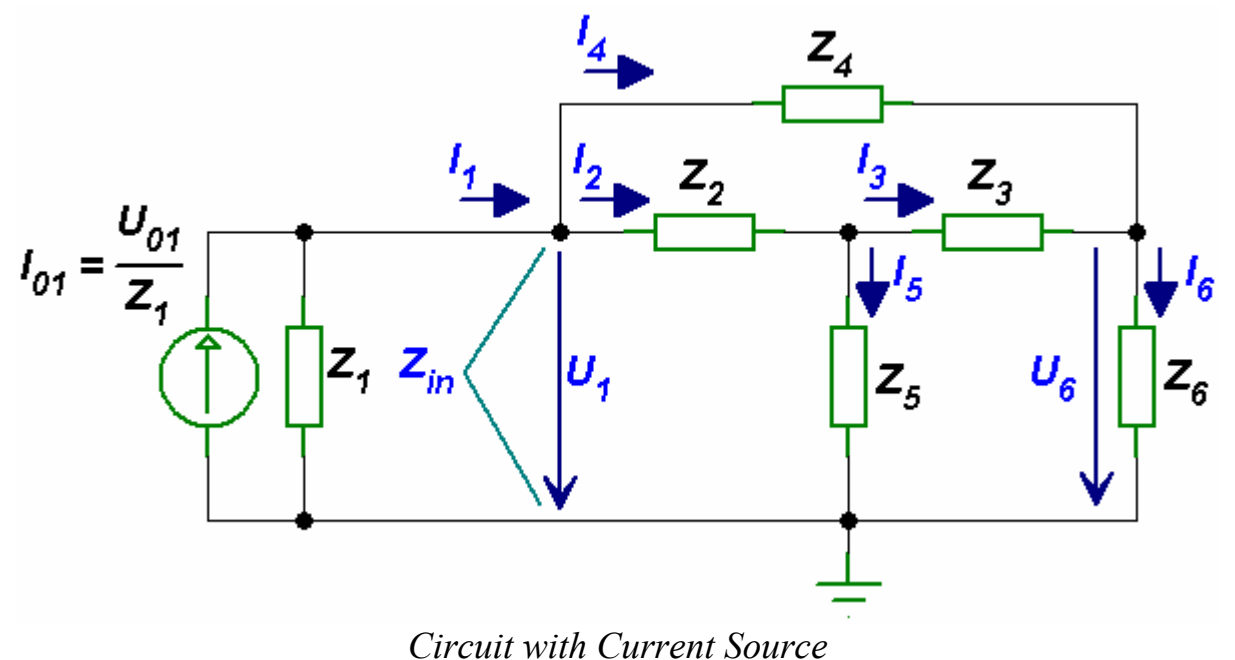

For the voltage source given by  $u_{01}(t) = 10 \cos(\omega t)$  the phasor is  $U_{01} = 10 e^{j0^{\circ}}$  $= 10\angle 0^{\circ}$ . The phasor of the current source is

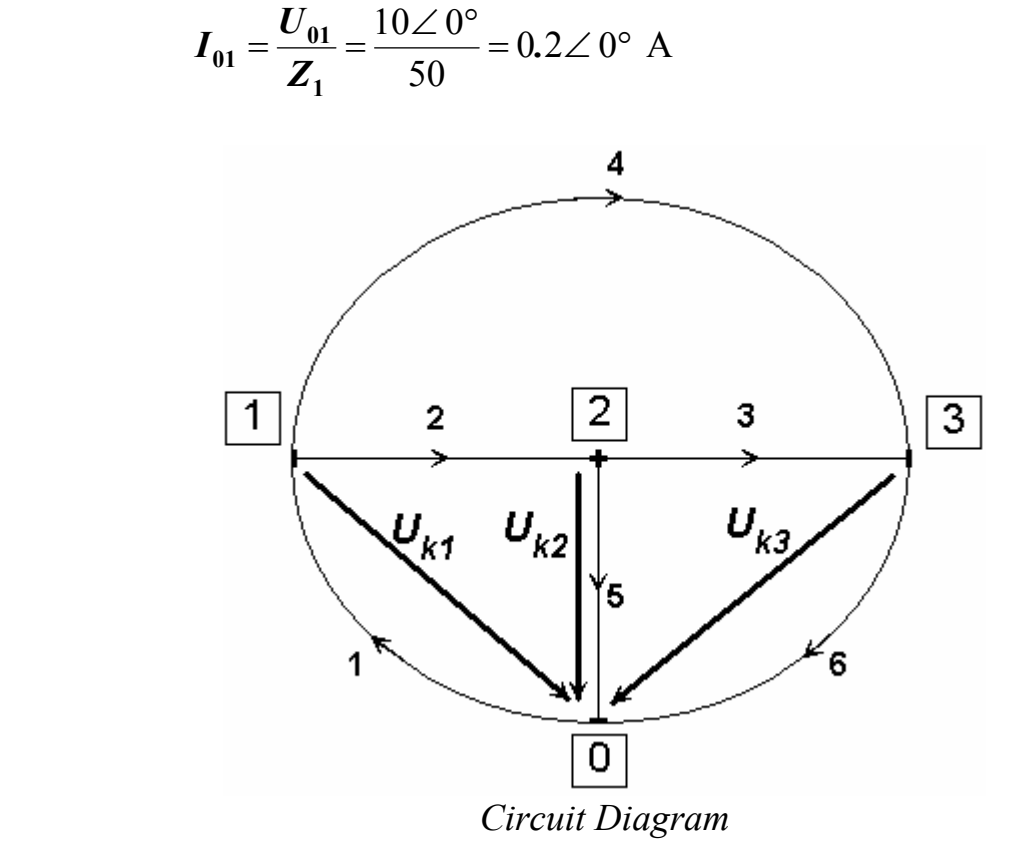

For the circuit diagram shown above we get the incidence matrix **A**. We assume that the currents leaving a node are positive.

$$
\mathbf{A} = \begin{bmatrix} 1 & 2 & 3 & 4 & 5 & 6 \\ -1 & 1 & 0 & 1 & 0 & 0 \\ 0 & -1 & 1 & 0 & 1 & 0 \\ 0 & 0 & -1 & -1 & 0 & 1 \end{bmatrix} \mathbf{2}
$$

The matrix  $I_0$  of the branch sources and the branch admittance matrix **Y** are

$$
\mathbf{I_0} = \begin{bmatrix} I_{01} \\ 0 \\ 0 \\ 0 \\ 0 \\ 0 \end{bmatrix} \qquad \qquad \mathbf{Y} = \begin{bmatrix} 1/Z_1 & 0 & 0 & 0 & 0 & 0 \\ 0 & 1/Z_2 & 0 & 0 & 0 & 0 \\ 0 & 0 & 1/Z_3 & 0 & 0 & 0 \\ 0 & 0 & 0 & 1/Z_4 & 0 & 0 \\ 0 & 0 & 0 & 0 & 1/Z_5 & 0 \\ 0 & 0 & 0 & 0 & 0 & 1/Z_6 \end{bmatrix}
$$

The matrix of the nodal current sources is

$$
\mathbf{I}_{0k} = \mathbf{A} \; \mathbf{I}_0
$$

The nodal admittance matrix is

$$
Y_k = A Y^T A \qquad (\text{A is the transpose of the matrix } A)
$$

The nodal voltage matrix is

$$
\mathbf{U}_{\mathbf{k}} = -\mathbf{Y}_{\mathbf{k}}^{-1} \mathbf{I}_{0\mathbf{k}} \qquad (\mathbf{Y}_{\mathbf{k}}^{-1} \text{ is the inverse of the matrix } \mathbf{Y}_{\mathbf{k}})
$$

The branch voltage matrix is

$$
\mathbf{U} = {}^{\mathrm{T}}\mathbf{A} \mathbf{U}_{\mathbf{k}}
$$

The input impedance is

$$
Z_{\text{in}} = \frac{U_1}{I_1} = \frac{U_{\text{k1}}}{I_{01} - \frac{U_{\text{k1}}}{Z_1}} \qquad (U_{\text{k1}} / Z_1 + I_1 = I_{01} \implies I_1 = I_{01} - U_{\text{k1}} / Z_1)
$$

The voltage  $U_6$  and the voltage transfer  $K_{06}$  are

$$
U_6 = U_{k3}
$$
  $K_{06} = \frac{U_6}{U_{01}} = \frac{U_6}{Z_1 I_{01}}$ 

#### The MATLAB program for solving this task is

## *MATLAB Script*

```
clear; clc 
% input values
% the impedances are in ohms
Z1=50; Z2=-j*50; Z3=-j*50; Z4=j*100; Z5=j*100; Z6=50;
% the currents are in amperes
% current i01:
i01max=0.2; i01angle=0; % angle in degrees
% complex representation of the current i01
I01=i01max*exp(j*i01angle*pi/180); 
% incidence matrix A
A=[-1 \ 1 \ 0 \ 1 \ 0 \ 0;0 -1 1 0 1 0;0 \t 0 \t -1 \t -1 \t 0 \t 1;
% column matrix I0
IO=[IO1; 0; 0; 0; 0; 0; 0]% diagonal matrix Y
Y=diag([1/Z1 1/Z2 1/Z3 1/Z4 1/Z5 1/Z6]); 
IOk=A*IO;Yk=A*Y*A'; 
Uk=-inv(Yk)*I0k;U=A'*Uk 
Zin=Uk(1)/(I01-Uk(1)/Z1) 
U6=Uk(3) 
Ku=U6/(Z1*I01)
```
### The results obtained from MATLAB are

```
U =-9.5000 - 1.5000i 3.5000 - 0.5000i 
    6.5000 + 0.5000i 
   10.0000 - 0.0000i 
    6.0000 + 2.0000i 
  -0.5000 + 1.5000iZin = 5.0000e+001 +3.0000e+002i 
I16 =-0.5000 + 1.5000iKu =-0.0500 + 0.1500i
```